*Tugas 1 Pengantar Aplikasi Komputer*

*I. Isilah Kolom yang ditandai dengan angka 1 - 11 dengan menggunakan fungsi statistik sederhana, logika*

## **Tahun pelajaran 2013-2014 SMU II PARIGI Daftar Nilai Harian Mata Pelajaran Komputer**

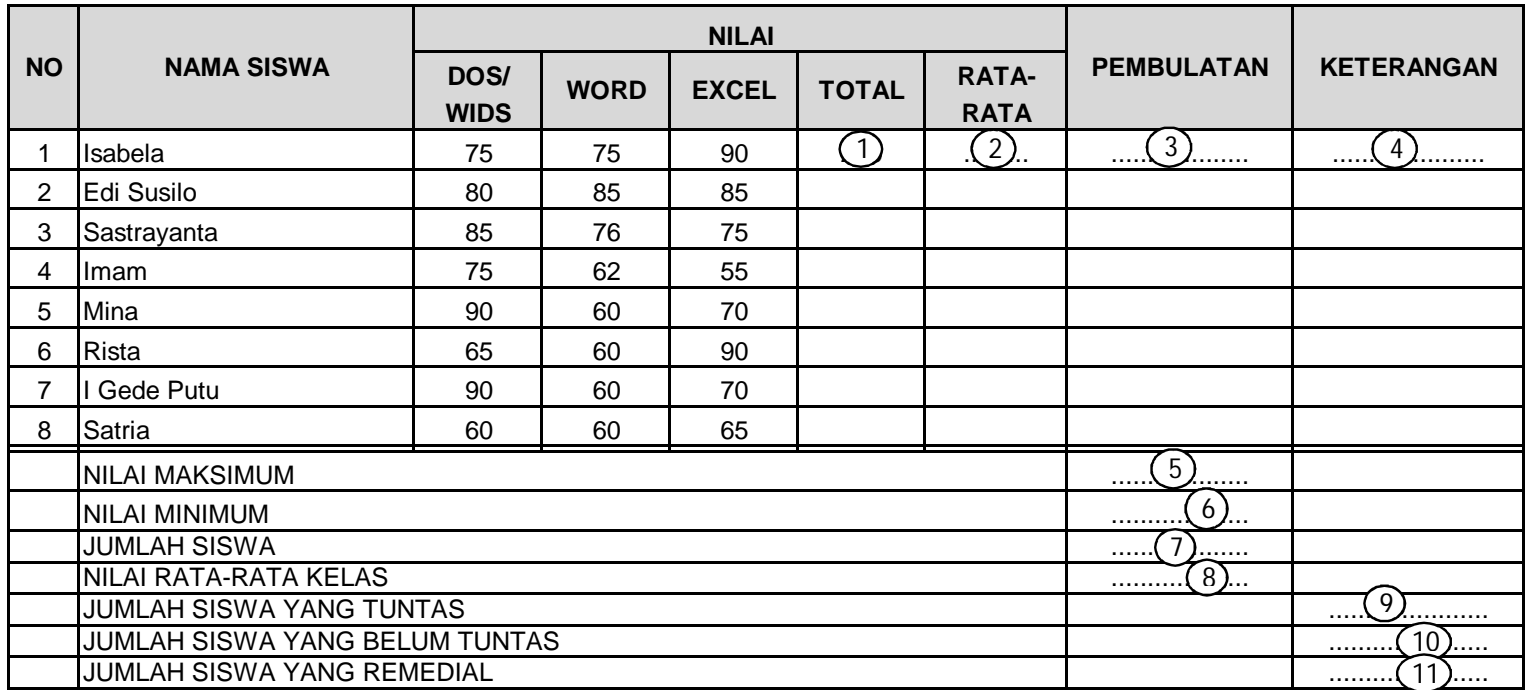

## *II. Untuk Kolom Keterangan diisi dengan fungsi logika*

Tuliskan rumus untuk kolom Keterangan agar komputer mengisi secara Otomatis Dengan Kata TUNTAS bila Nilai rata - rata lebih dari atau sama dengan 75, maka

Bila Nilai kurang dari 75 Komputer secara otomatis Komputer akan mengisi dengan kata "BELUM TUNTAS"

III. Siswa Remedial adalah Keseluruhan siswa yang Belum Tuntas